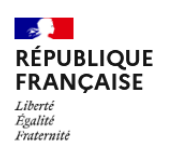

*https://planification.climat-energie.gouv.fr*

## **Création d'un compte**

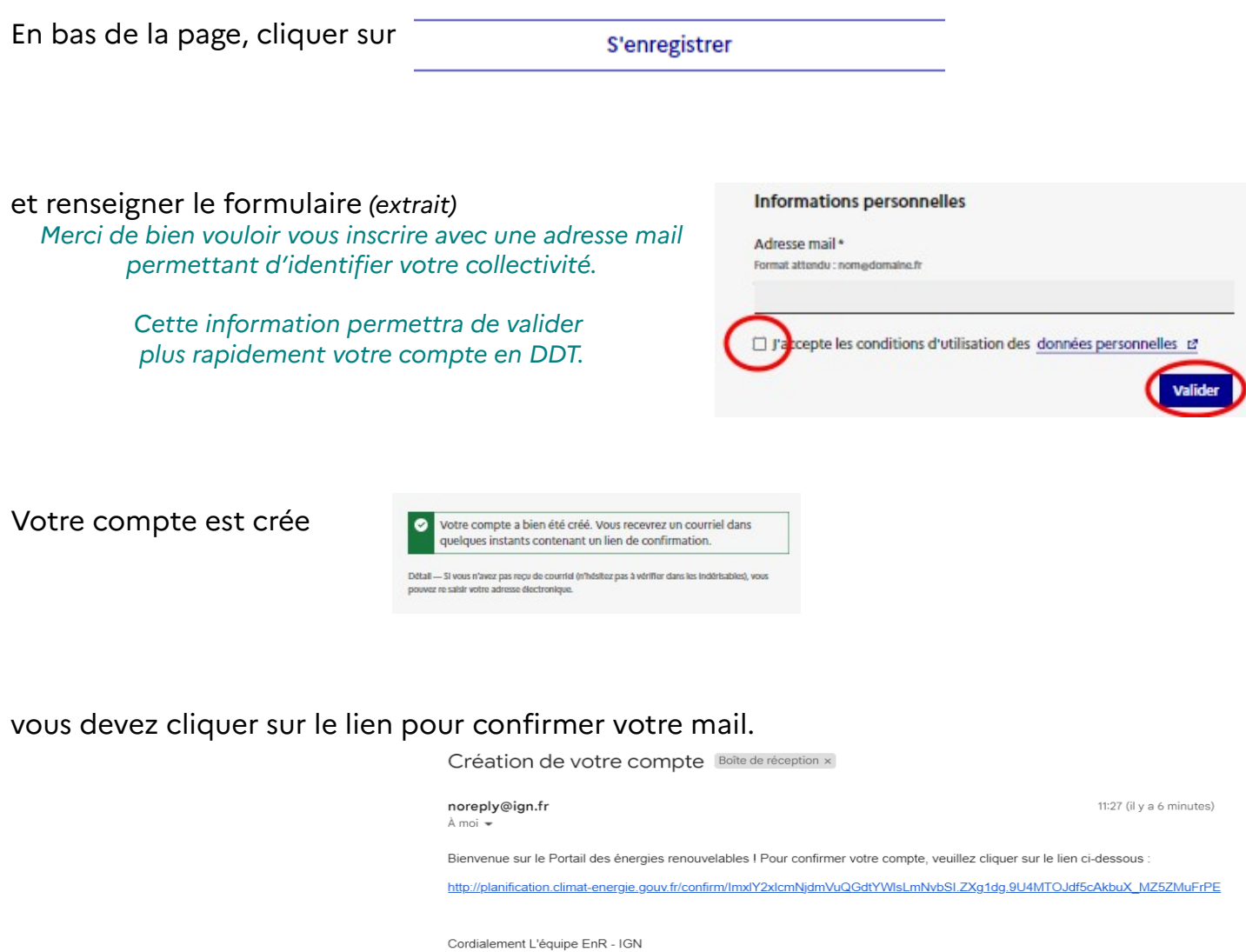

Le portail confirme votre compte utilisateur, un agent de la DDT doit l'activer.

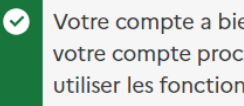

Votre compte a bien été confirmé. Un agent DDT va activer votre compte prochainement. Une fois activé, vous pourrez utiliser les fonctionnalités du portail.